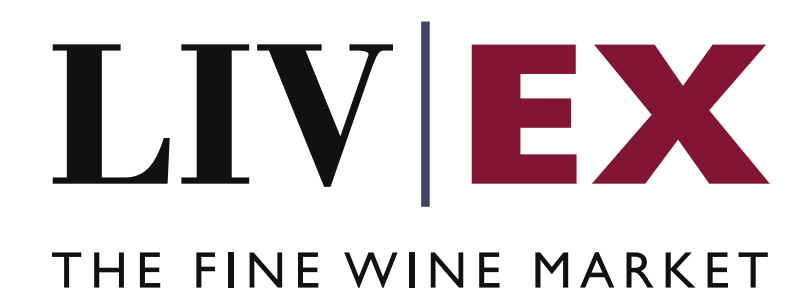

Line Manager API v1

Document Revision 1.0 Date of Issue: 05/10/2023

> Fred Haselton Business Analyst

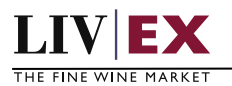

## **Table of Contents**

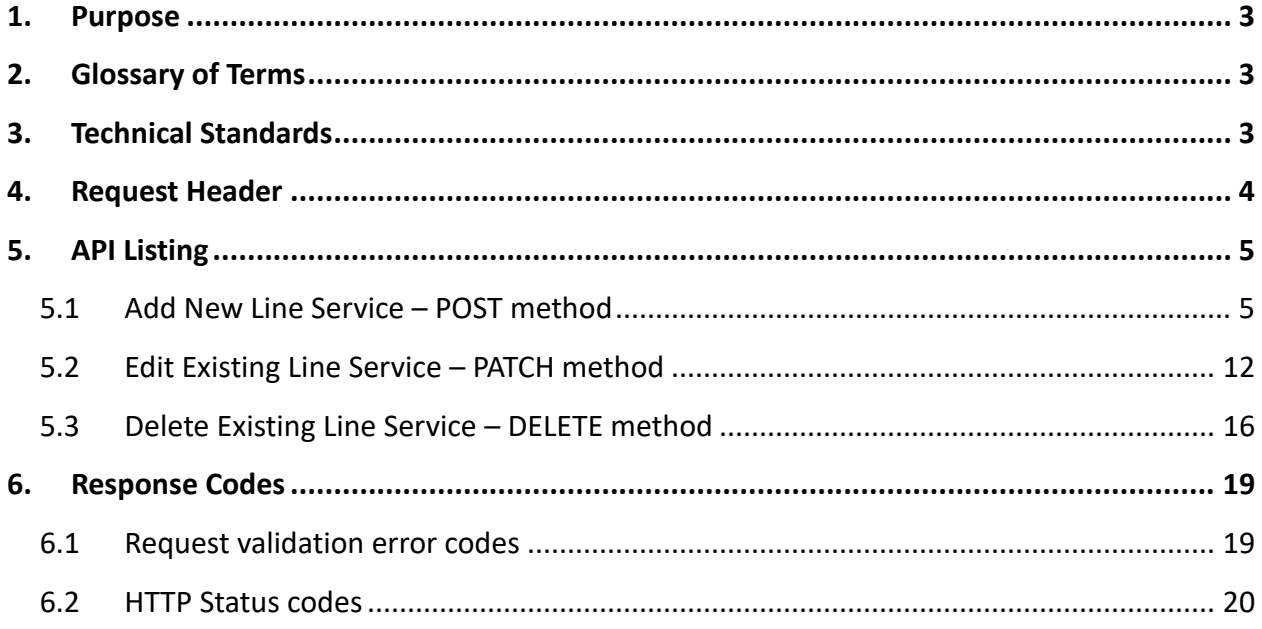

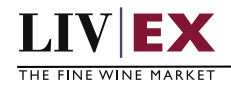

# <span id="page-2-0"></span>**1. Purpose**

To provide the API end point information and examples of the Line Manager API v1. The web service handles POST, PATCH and DELETE methods to facilitate the creation of new lines onto a list, editing of existing lines, or deleting of existing lines.

# <span id="page-2-1"></span>**2. Glossary of Terms**

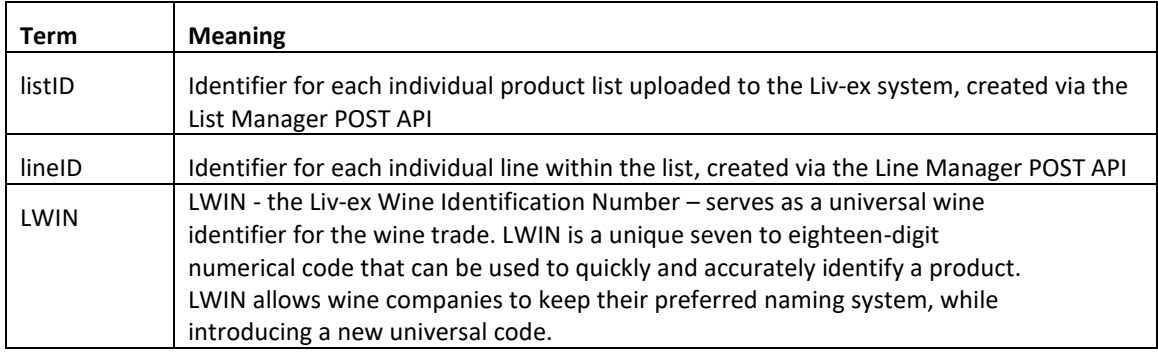

# <span id="page-2-2"></span>**3. Technical Standards**

- Permitted users will be issued with a unique token (CLIENT KEY) and password (CLIENT\_SECRET) combination to control the access for all the web services covered under Exchange Integration.
- The web services will consume and produce both XML and JSON. The user can provide the contents type in the request header. If the user does not provide any information, then the default content type will be JSON.
- The project will support ISO 8601.
- The project will only support HTTPS protocol for client and server communications.
- The API will support the following methods:
	- o POST for create operation
	- o PATCH for edit operation
	- o DELETE for delete operation
- Pretty printing for output readability only is supported if required.
- Compression for bandwidth savings are used.
- For HTTP users who can only work on GET & POST methods, we provide a Header 'X-HTTP-Method-Override' for DELETE
- Authentication mechanism will be custom based on CLIENT KEY and CLIENT\_SECRET.
- For any PUSH services we require a direct POST URL which should be backed by

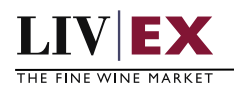

as service capable of accepting and process XML payload as POST request.

• The APIs will be accessible at https://api.liv-ex.com/ followed by their specific base URIs.

# <span id="page-3-0"></span>**4. Request Header**

This information will be used to authenticate valid access to the REST API. Each user will have to provide the following information in the request header. Please note that the API expects the 4 headers as listed within this documentation and submitting a request with additional headers may lead to errors and/or failed responses.

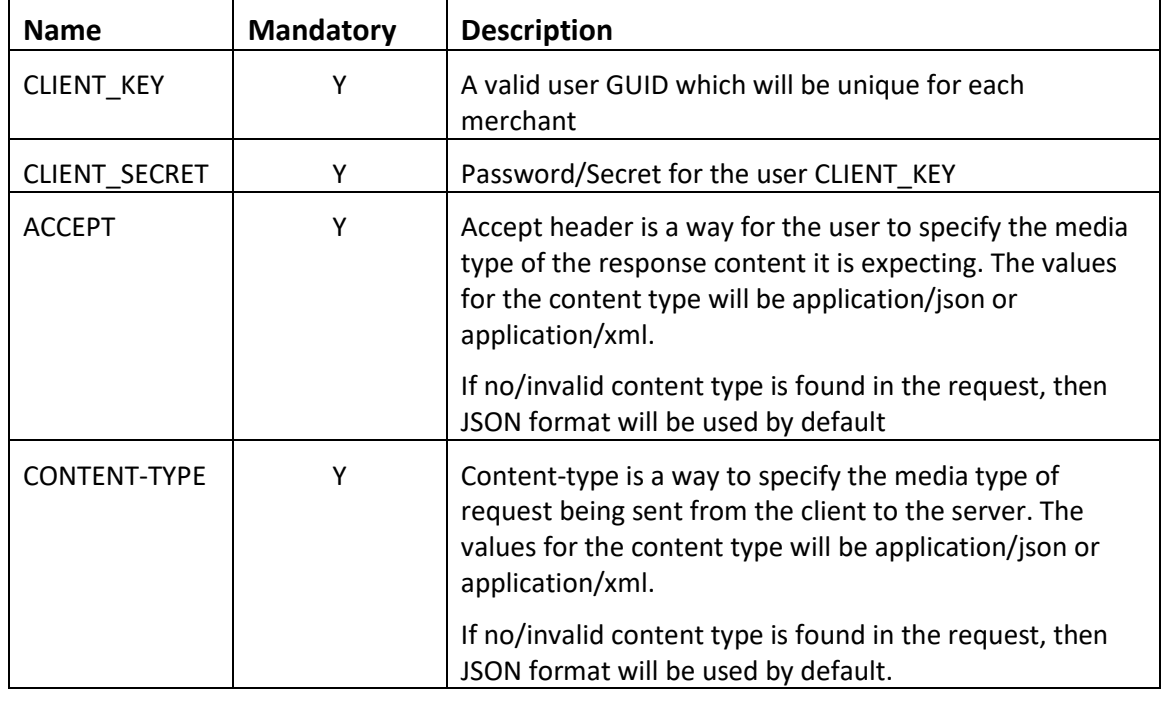

### **Example Header (JSON)**

CLIENT\_KEY: 12A34BC56-DE7F-89G0-H1J2345K678L CLIENT\_SECRET: dummy\_password ACCEPT: application/json CONTENT-TYPE: application/json

### **Invalid header (JSON response)**

```
{
     "status": "Unauthorized",
 "httpCode": "401",
 "message": "Unauthorized",
     "internalErrorCode": null,
     "apiInfo": {
         "version": "1.0",
         "timestamp": 1550676412005,
         "provider": "Liv-ex"
 }
```
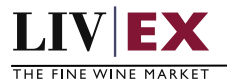

}

#### **Invalid header (XML response)**

```
<?xml version="1.0" encoding="UTF-8" standalone="yes"?>
<Response xmlns:xsi="http://www.w3.org/2001/XMLSchema-instance" xsi:schemaLocation="https://aby-uat-
api.liv-ex.com/v1 https://aby-uat-api.liv-ex.com/schema/v1/services.xsd">
     <Status>Unauthorized</Status>
     <HttpCode>401</HttpCode>
     <Message>Unauthorized</Message>
     <InternalErrorCode xsi:nil="true"/>
     <ApiInfo>
         <Version>1.0</Version>
         <Timestamp>2019-02-20T15:28:48.623Z</Timestamp>
         <Provider>Liv-ex</Provider>
     </ApiInfo>
</Response>
```
# <span id="page-4-0"></span>**5. API Listing**

## <span id="page-4-1"></span>**5.1 Add New Line Service – POST method**

### **Description**

The service will be used to append new line information into a list, based on the input listID. A successful POST request will be responded with a lineID value that should be recorded. This lineID can then be used in edit (PATCH) and delete (DELETE) requests to manipulate the line accordingly.

#### **Base URI**

#### listAnalysis/v1/lineManager

#### **Request parameters**

When making a request, it is mandatory to provide a listID. In addition, a minimum of inputLwin or a combination of lxHeader Wine and lxHeader Vintage is required for a successful request.

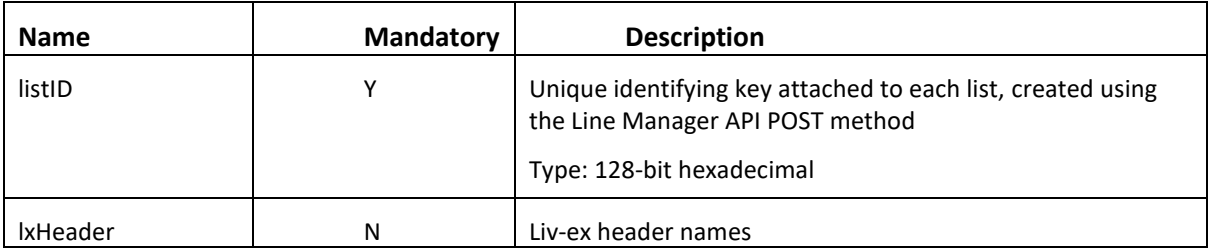

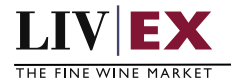

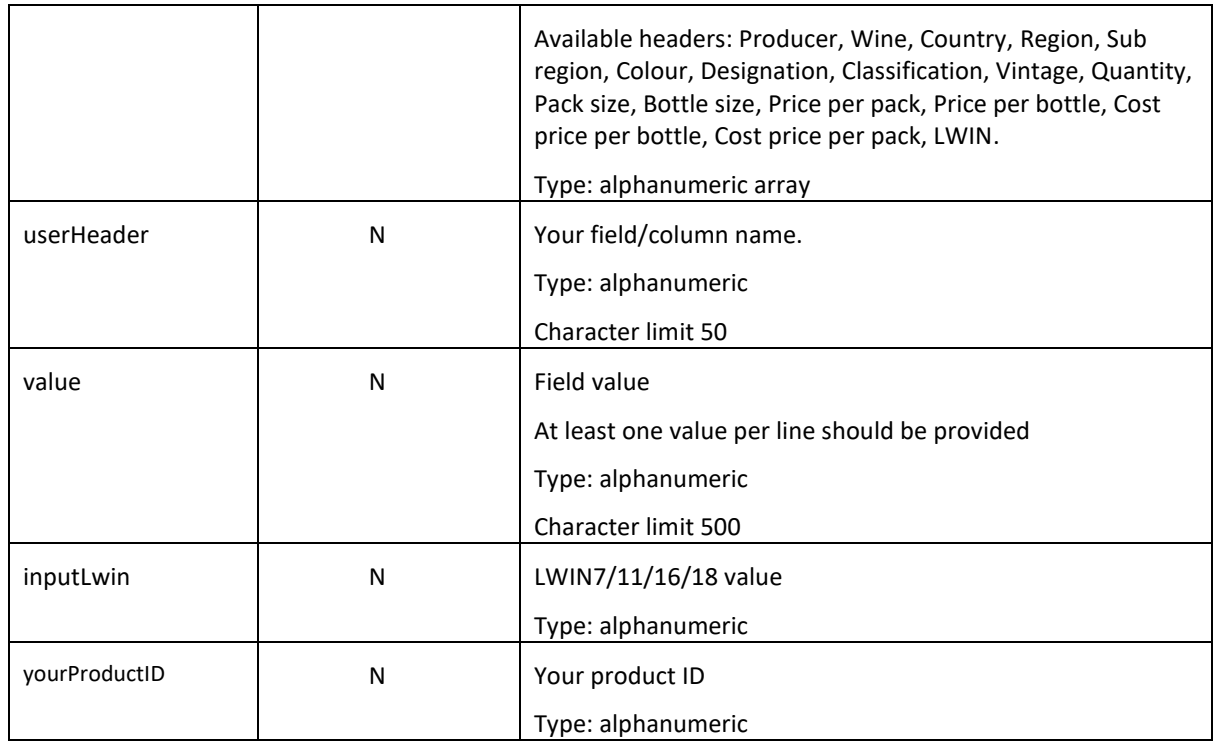

# **Response parameters**

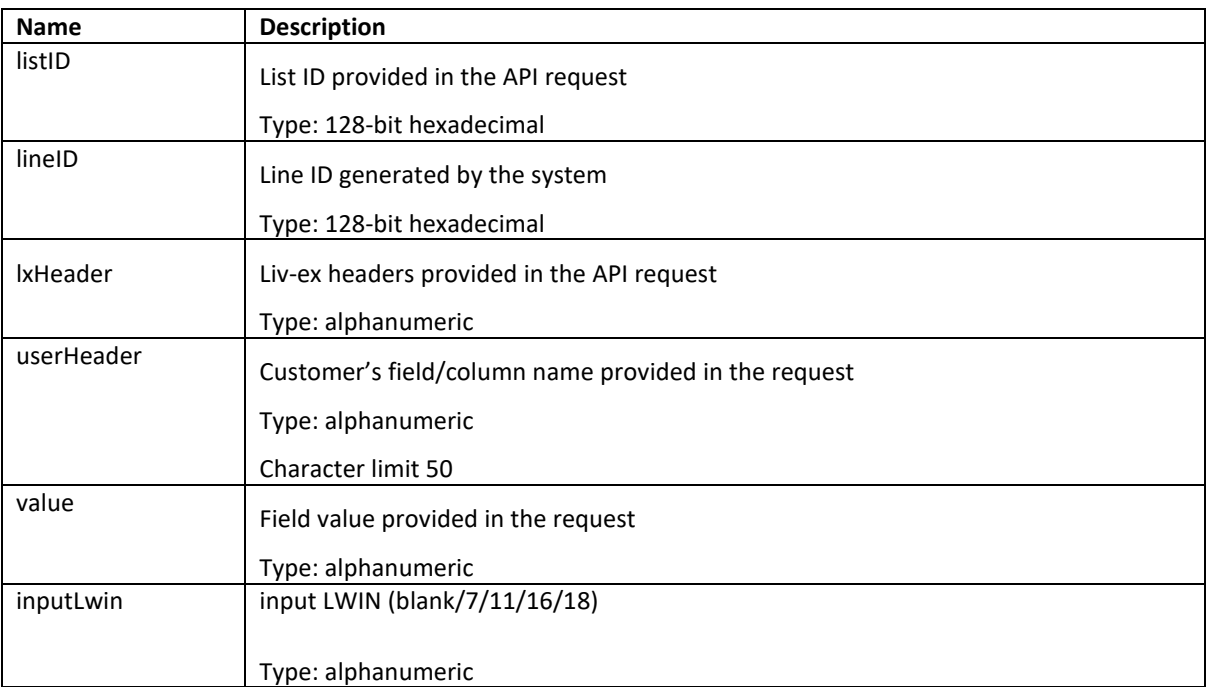

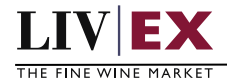

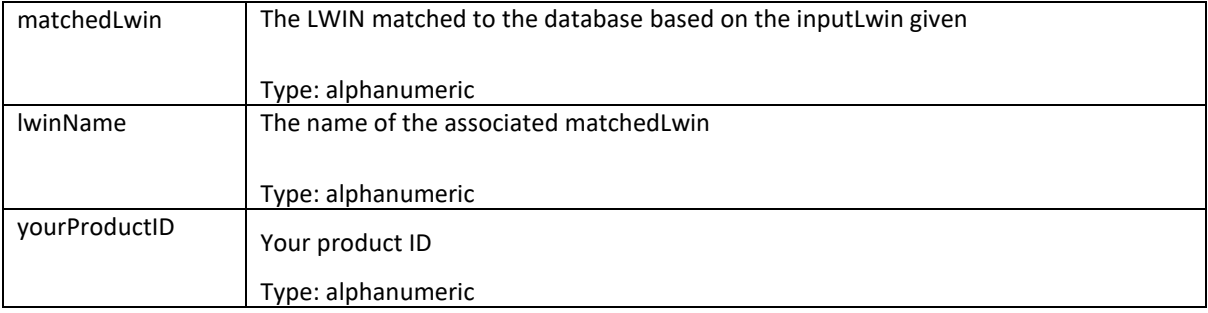

### **Sample Request Body**

#### **JSON Request**

```
{
   "lineManager": {
     "listID": "cd347e26-33dc-4fb2-849c-767d27d85895",
     "createLineRequest": [
       {
          "inputLwin": "10118722010",
          "yourProductID": "SKU123456",
          "customLineData": [
            {
              "lxHeader": ["vintage"],
              "userHeader": "vintage",
              "value": "2010"
            },
            {
              "lxHeader": ["wine"],
              "userHeader": "wine",
              "value": "chateaux lafite roth"
            }
         ]
       },
       {
          "inputLwin": "1234567",
          "yourProductID": "SKU123456",
          "customLineData": [
            {
              "lxHeader": ["vintage"],
              "userHeader": "vintage",
              "value": "2020"
            },
\{
```
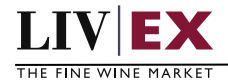

}

```
 "lxHeader": ["wine"],
            "userHeader": "wine",
             "value": "chateaux latour"
          }
        ]
     }
   ]
 }
```
## **XML Request**

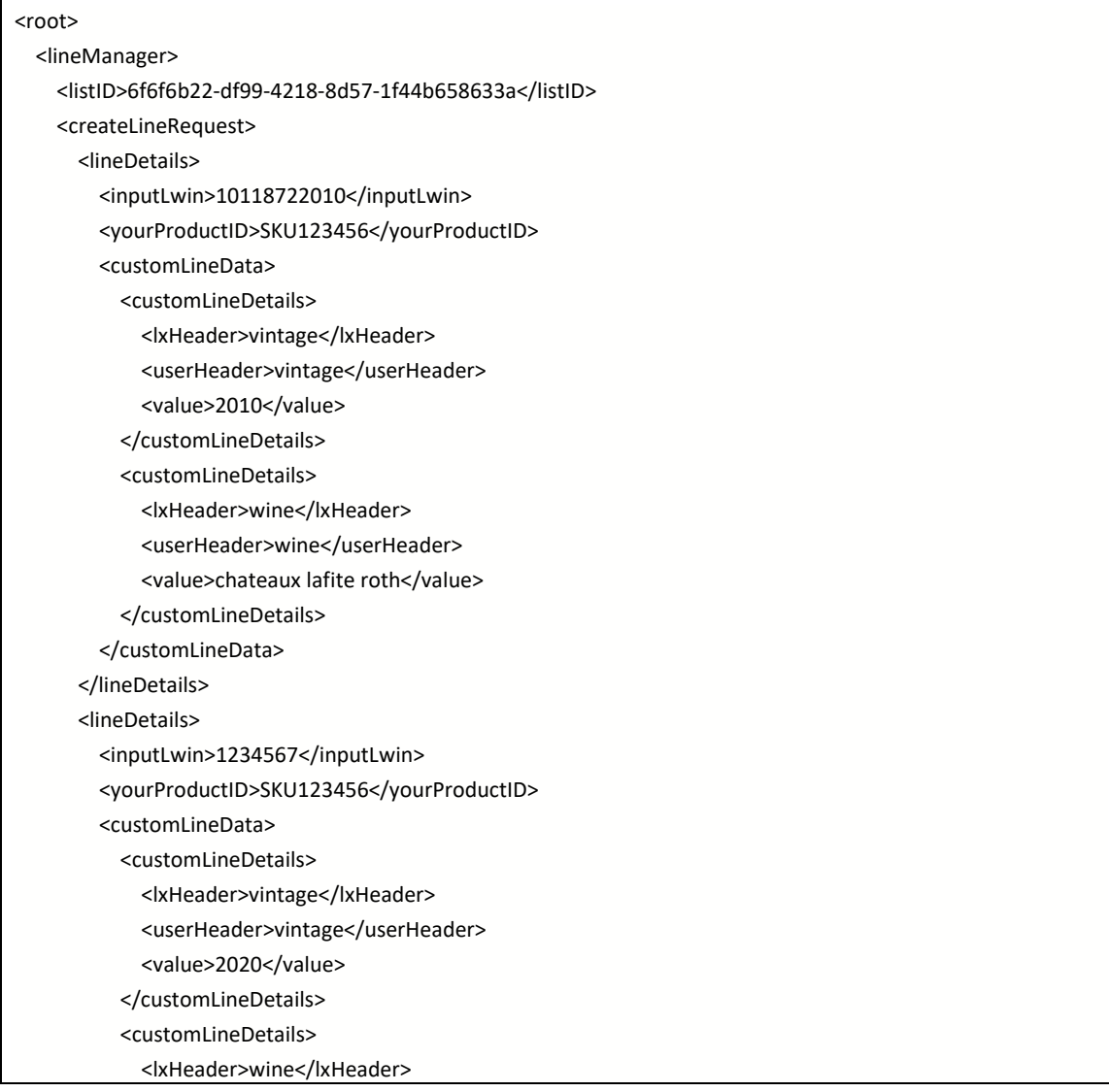

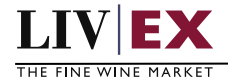

{

 <userHeader>wine</userHeader> <value>chateaux latour</value> </customLineDetails> </customLineData> </lineDetails> </createLineRequest> </lineManager> </root>

### **Sample Response Body**

#### **JSON response**

```
 "status": "OK",
 "httpCode": "200",
 "message": "Request completed successfully",
 "internalErrorCode": "R001",
 "apiInfo": {
   "version": "1.0",
   "timestamp": 1690285419547,
   "provider": "Liv-ex"
 },
 "lineManagerResponse": {
   "listID": "cd347e26-33dc-4fb2-849c-767d27d85895",
   "lineDetails": [
     {
        "lineID": "77b00bb6-9cce-4729-a064-11ade162c816",
        "inputLwin": 10118722010,
        "matchedLwin": 10118722010,
        "yourProductID": "SKU123456",
        "lwinName": "Chateau Lafite Rothschild Premier Cru Classe, Pauillac",
        "customLineData": [
         {
            "lxHeader": [
               "vintage"
            ],
            "userHeader": "vintage",
            "value": "2010"
         },
          {
            "lxHeader": [
```
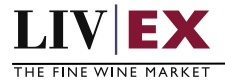

```
 "wine"
              ],
              "userHeader": "wine",
              "value": "chateaux lafite roth"
           }
         ]
       },
       {
         "lineID": "53689f77-b0f9-41ee-9808-ca0ba9380477",
         "inputLwin": 1234567,
         "matchedLwin": null,
         "yourProductID": "SKU123456",
          "lwinName": null,
         "customLineData": [
           {
              "lxHeader": [
                "vintage"
              ],
              "userHeader": "vintage",
              "value": "2020"
           },
\{ "lxHeader": [
                "wine"
              ],
              "userHeader": "wine",
              "value": "chateaux latour"
           }
         ]
       }
    ]
  },
   "errors": null
}
```
#### **XML Response**

<?xml version="1.0" encoding="UTF-8" standalone="yes"?> <root> <Status>OK</Status> <HttpCode>200</HttpCode> <Message>Request completed successfully</Message> <InternalErrorCode>R001</InternalErrorCode>

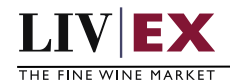

#### <ApiInfo>

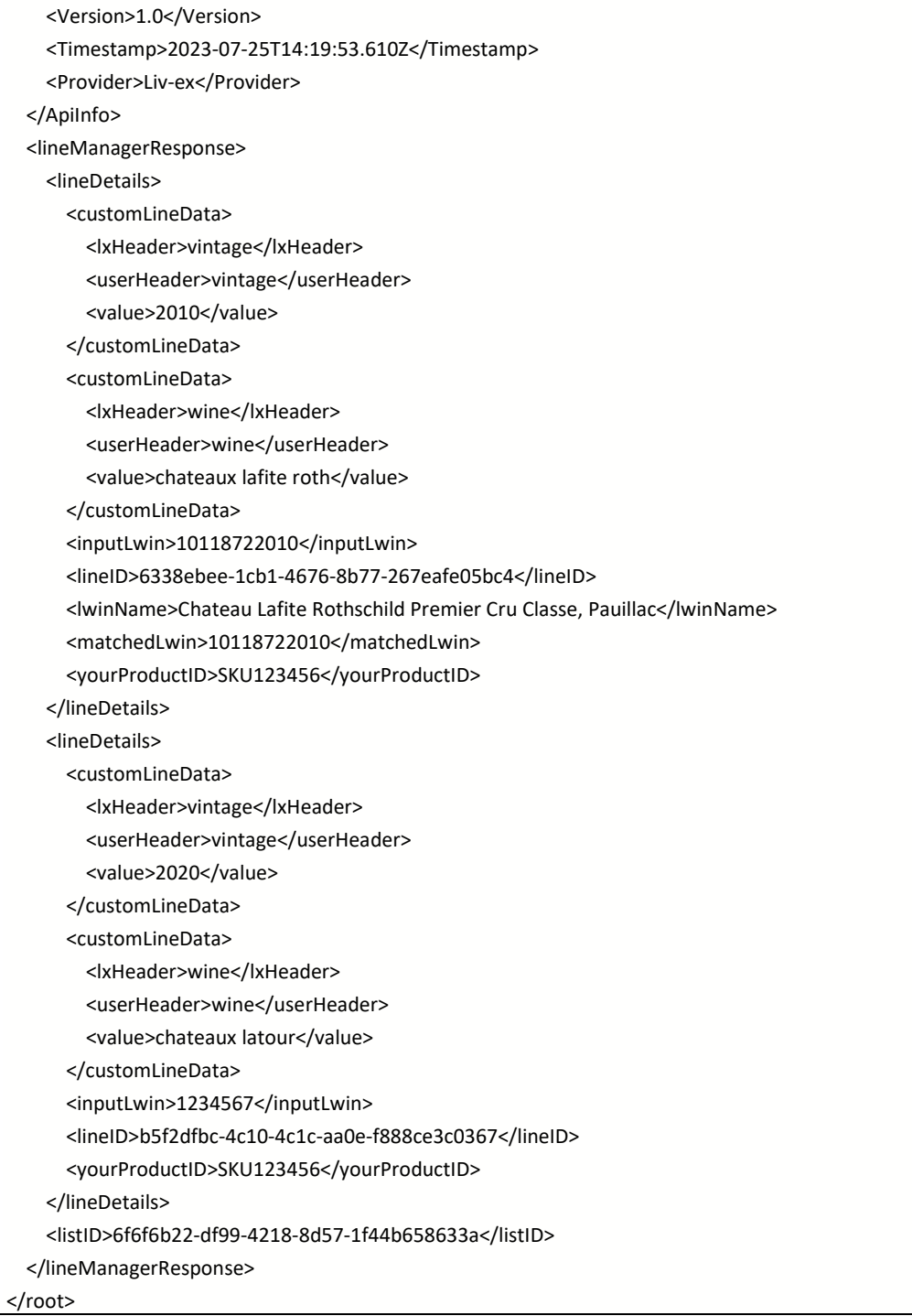

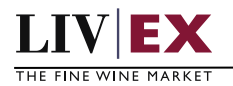

# <span id="page-11-0"></span>**5.2 Edit Existing Line Service – PATCH method**

### **Description**

This service will be used to amend the editable metadata of a line (input LWIN, custom column values, product ID's). A successful PATCH response will return with the updated metadata of the line. Any live lines that belong to your company can be edited.

#### **Base URI**

listAnalysis/v1/lineManager

#### **Request parameters**

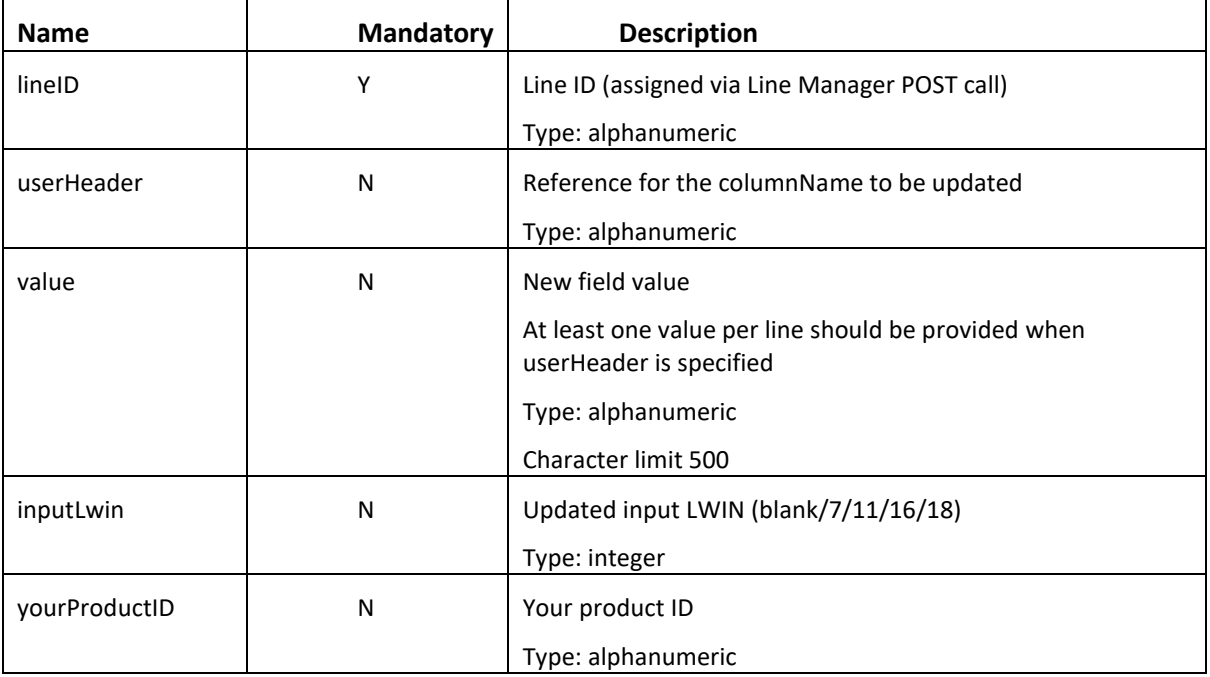

#### **Response Parameter**

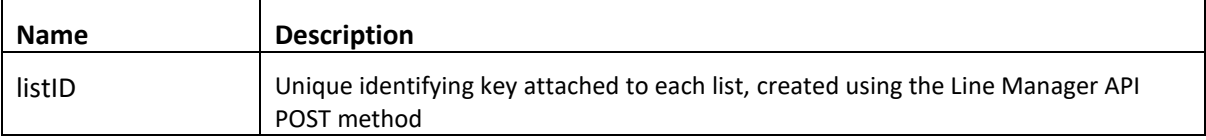

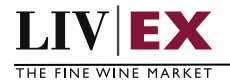

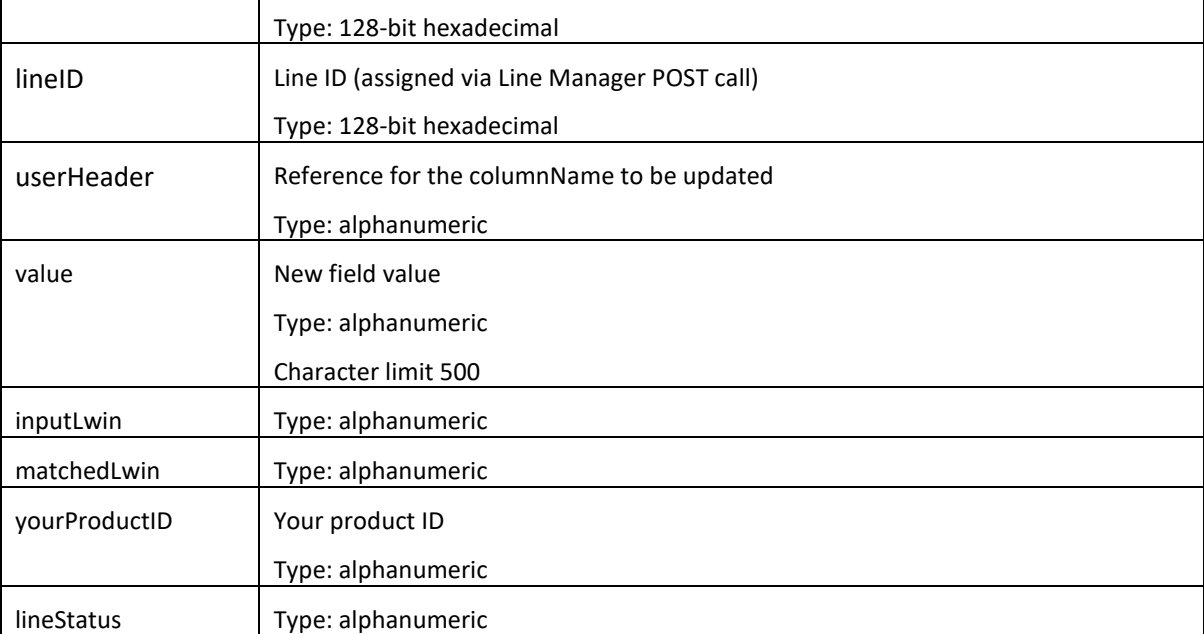

## **Sample Request Body**

}

#### **JSON request**

```
{
  "lineManager" : {
  "editLineRequest":
     {
    "lineID":"77b00bb6-9cce-4729-a064-11ade162c816",
     "inputLwin":"100002720101200750",
     "yourProductID":"1",
     "customLineData":
       [
         {
         "userHeader":"wine",
         "value":"chateu lafite 2010"
         },
         {
         "userHeader":"vintage",
          "value":"2010"
         }
       ]
     }
   }
```
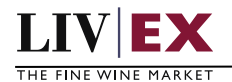

#### **XML Request**

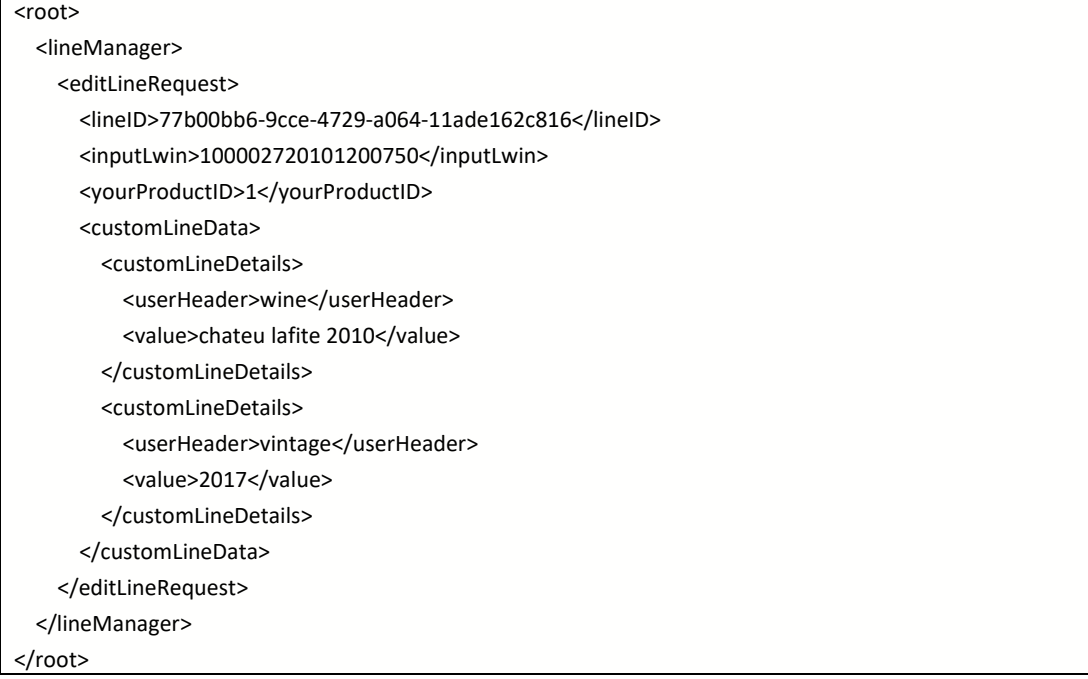

#### **JSON Response**

{

```
{
   "status": "OK",
   "httpCode": "200",
   "message": "Request completed successfully",
   "internalErrorCode": "R001",
   "apiInfo": {
     "version": "1.0",
     "timestamp": 1690367541643,
     "provider": "Liv-ex"
   },
   "lineManagerResponse": {
     "listID": "cd347e26-33dc-4fb2-849c-767d27d85895",
     "lineID": "77b00bb6-9cce-4729-a064-11ade162c816",
     "inputLwin": "100002720101200750",
     "matchedLwin": "100002720101200750",
     "yourProductID": "1",
     "lineStatus": "live",
     "customLineData": [
```
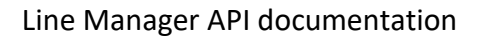

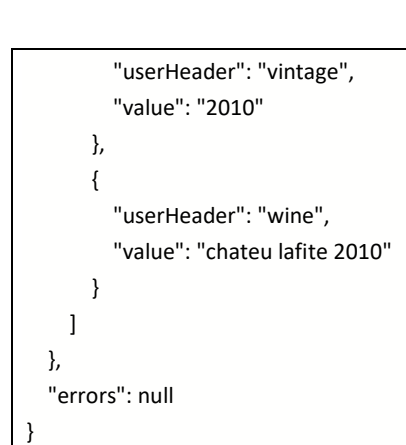

 $LIV$ **EX** THE FINE WINE MARKET

### **XML Response**

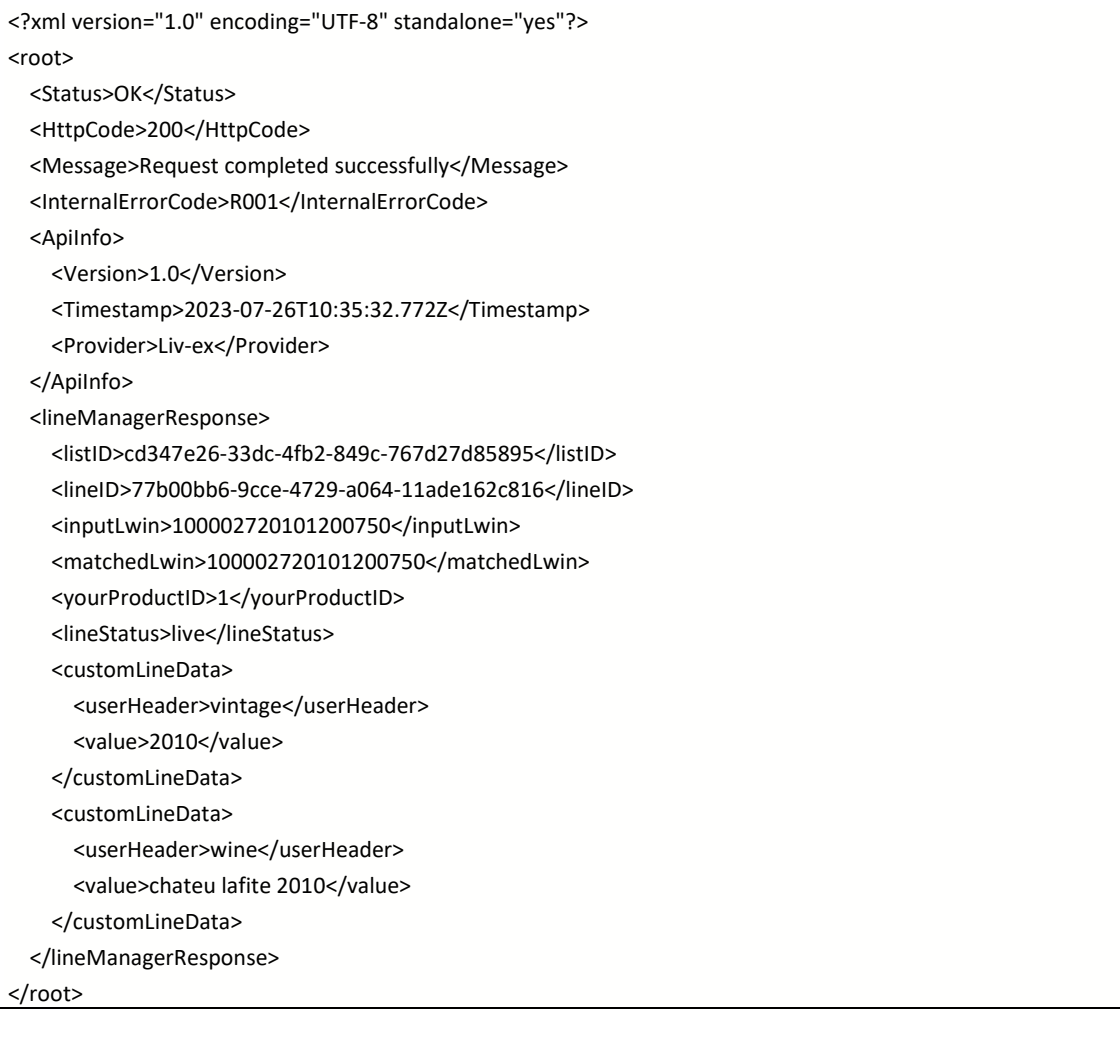

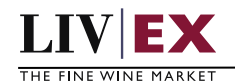

# <span id="page-15-0"></span>**5.3 Delete Existing Line Service – DELETE method**

### **Description**

The service will be used to delete lineID's from a list. In the response, the API should return a confirmation of both the input lineID('s) and confirmation that It has been deleted successfully. It is only possible to delete lines that belong to the account calling the API.

### **Base URI**

### listAnalysis/v1/lineManager

#### **Request parameters**

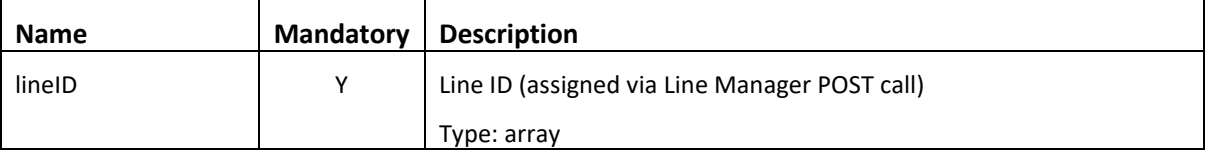

#### **Response parameters**

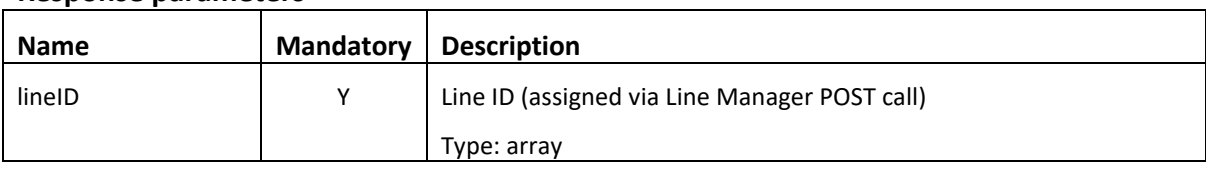

### **Sample Request Body**

### **JSON response**

```
{
   "lineManager": {
    "lineID": [
       "022f1405-2c28-42de-a23a-2f730b3f0c18",
       "022f1405-2c28-42de-a23a-2f730b3f0c19",
       "022f1405-2c28-42de-a23a-2f730b3f0c20"
    ]
  }
}
```
#### **XML Request**

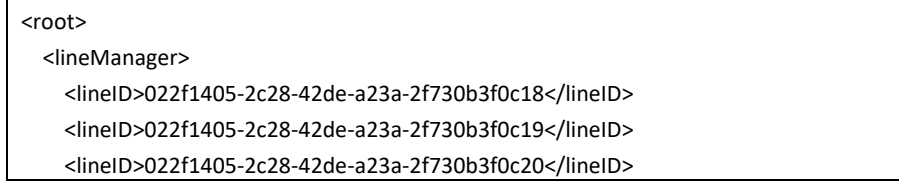

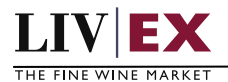

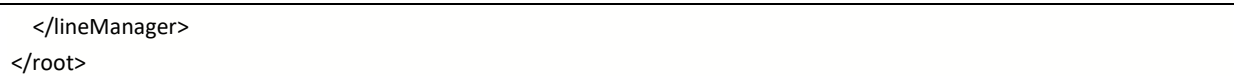

### **Sample Response Body**

#### **JSON response**

```
{
   "status": "Multi-Status",
   "httpCode": "207",
   "message": "Few requests were unsuccessful",
   "internalErrorCode": "R002",
   "apiInfo": {
     "version": "1.0",
     "timestamp": 1690283762160,
     "provider": "Liv-ex"
  },
   "lineManagerDeleteResponse": {
     "lineDetails": [
      {
         "lineID": "022f1405-2c28-42de-a23a-2f730b3f0c19",
         "errors": {
           "error": [
\{ "code": "V185",
                "message": "Invalid / incorrect lineID: [022f1405-2c28-42de-a23a-
2f730b3f0c19]. Please provide a valid lineID value."
             }
           ]
         }
       },
       {
         "lineID": "022f1405-2c28-42de-a23a-2f730b3f0c18",
         "errors": {
           "error": []
         }
       },
       {
         "lineID": "022f1405-2c28-42de-a23a-2f730b3f0c20",
         "errors": {
            "error": [
\{
```
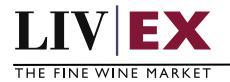

```
 "code": "V185",
                 "message": "Invalid / incorrect lineID: [022f1405-2c28-42de-a23a-
2f730b3f0c20]. Please provide a valid lineID value."
              }
            ]
          }
       }
     ]
   },
   "errors": null
}
```
#### **XML response**

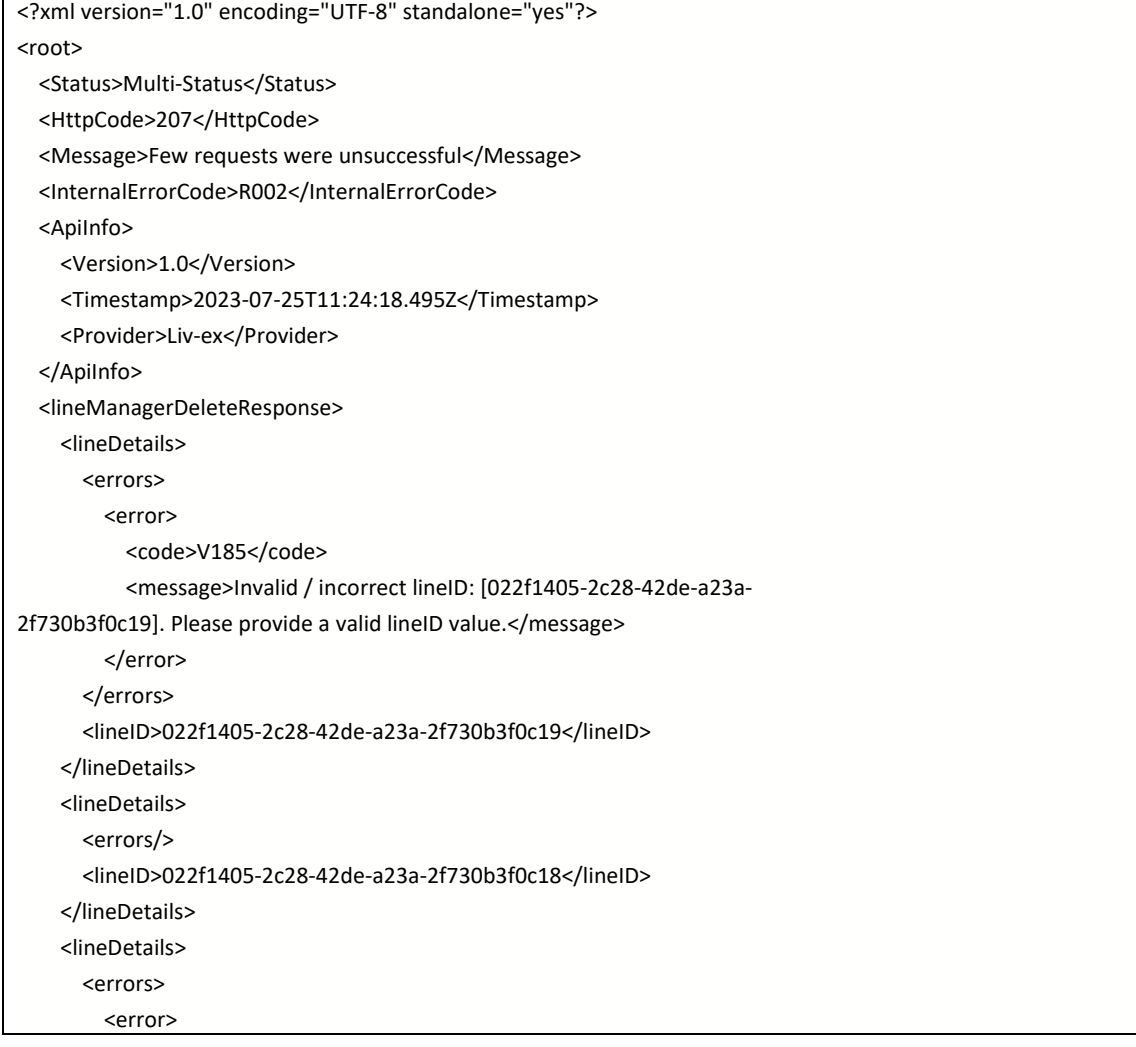

<code>V185</code> <message>Invalid / incorrect lineID: [022f1405-2c28-42de-a23a-2f730b3f0c20]. Please provide a valid lineID value.</message> </error> </errors> <lineID>022f1405-2c28-42de-a23a-2f730b3f0c20</lineID> </lineDetails> </lineManagerDeleteResponse> </root>

# <span id="page-18-0"></span>**6. Response Codes**

**LIVEX** THE FINE WINE MARKET

> This section describes the response codes that will be returned by the Exchange Integration services.

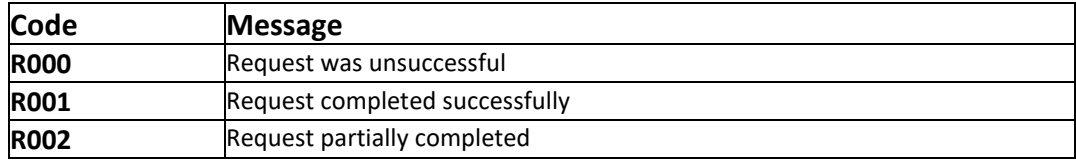

# <span id="page-18-1"></span>**6.1 Request validation error codes**

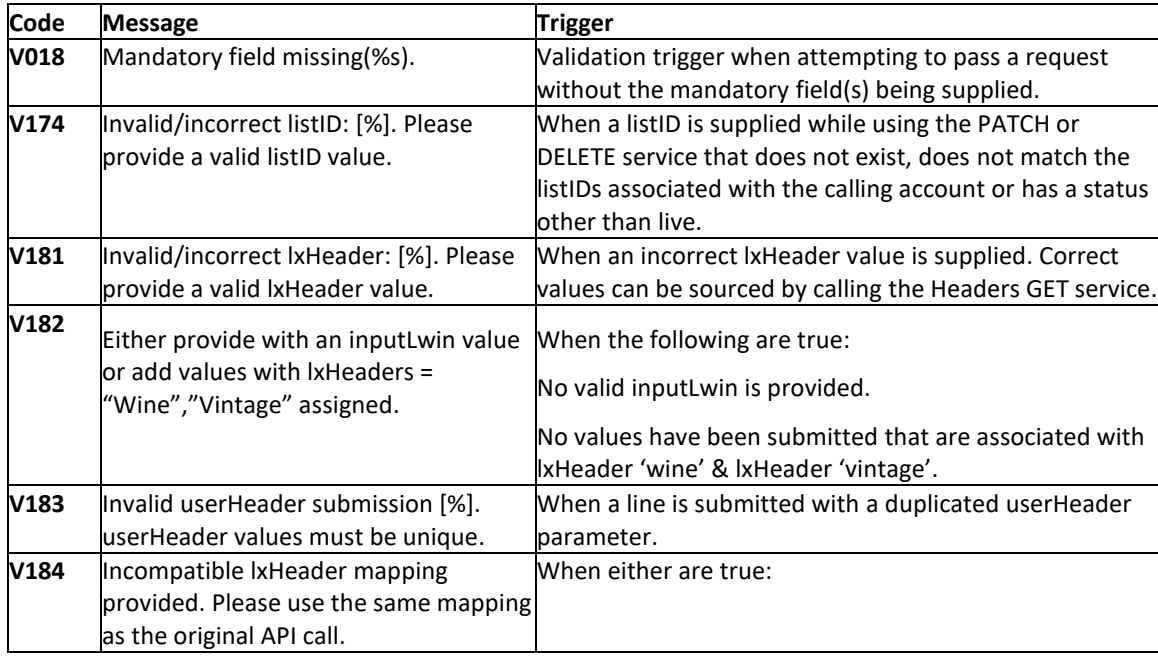

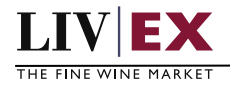

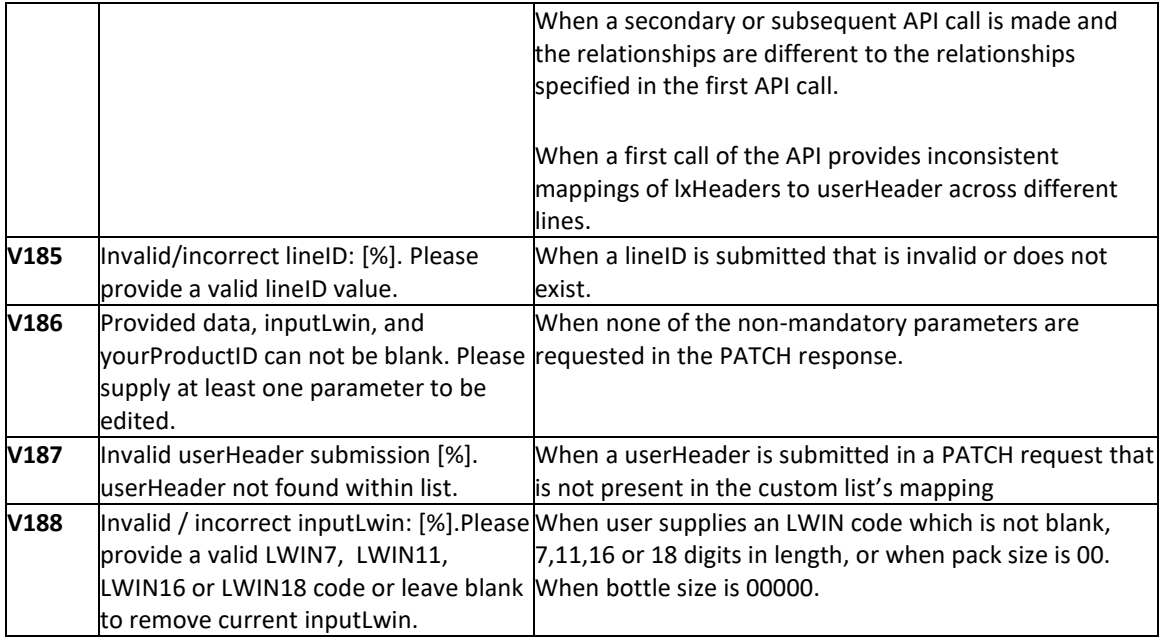

# <span id="page-19-0"></span>**6.2 HTTP Status codes**

HTTP defines a bunch of meaningful status codes that can be returned from our API. These can be leveraged to help our API Merchants/consumers route their responses accordingly:

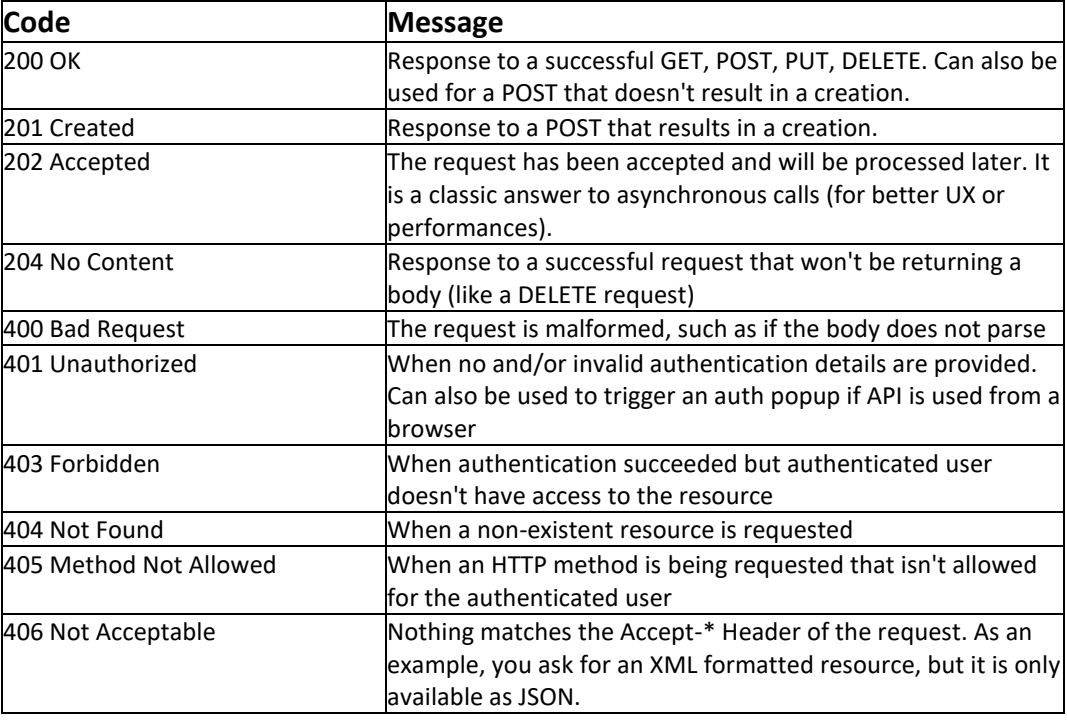

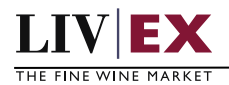

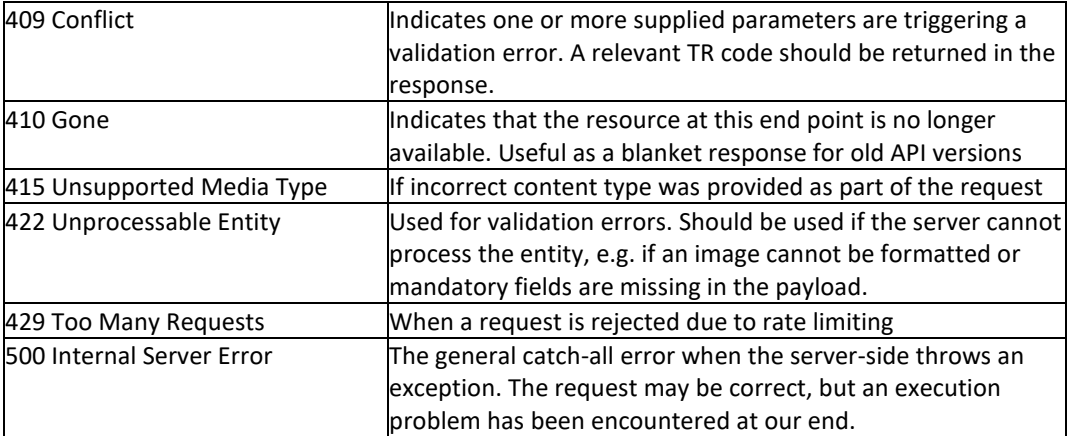